# MATLAB EXPO 2017

## Scaling MATLAB

for Your Organisation and Beyond

Rory Adams

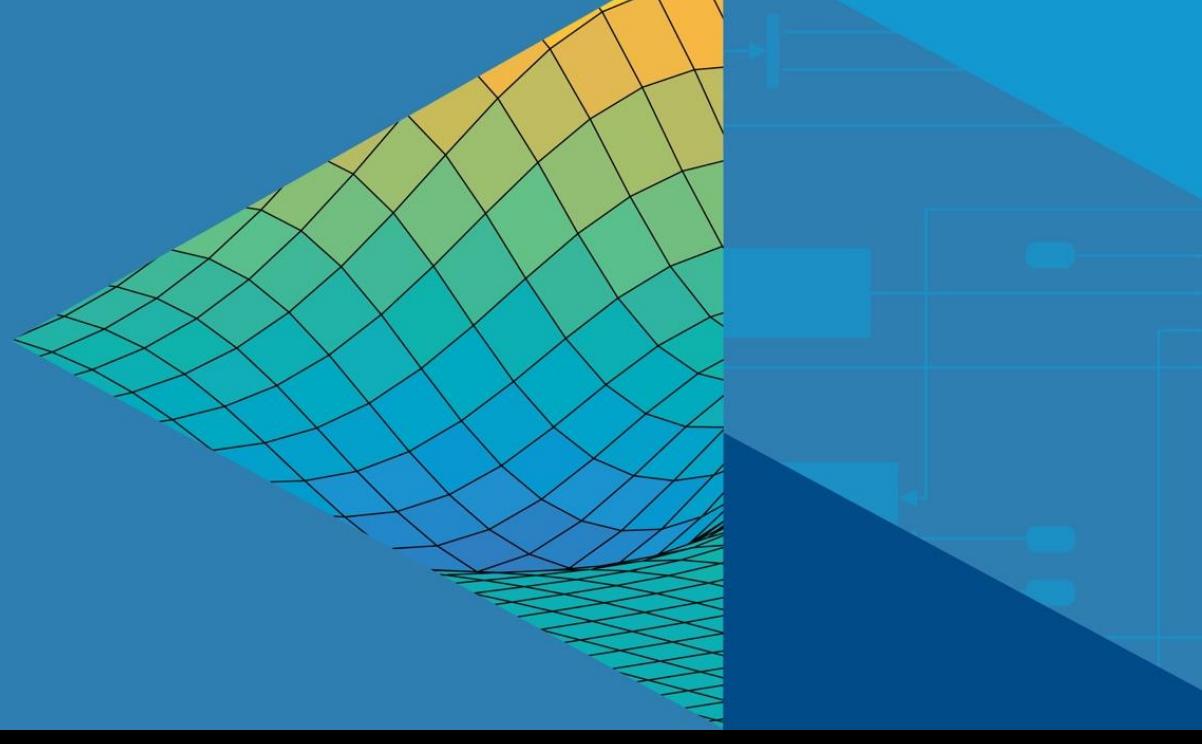

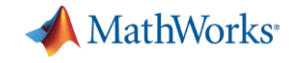

## **MATLAB at Scale**

### **Front-end scaling**

■ Scale with increasing access requests

### **Back-end scaling**

- Scale with increasing computational intensity
- **Scale with increasing data volumes**

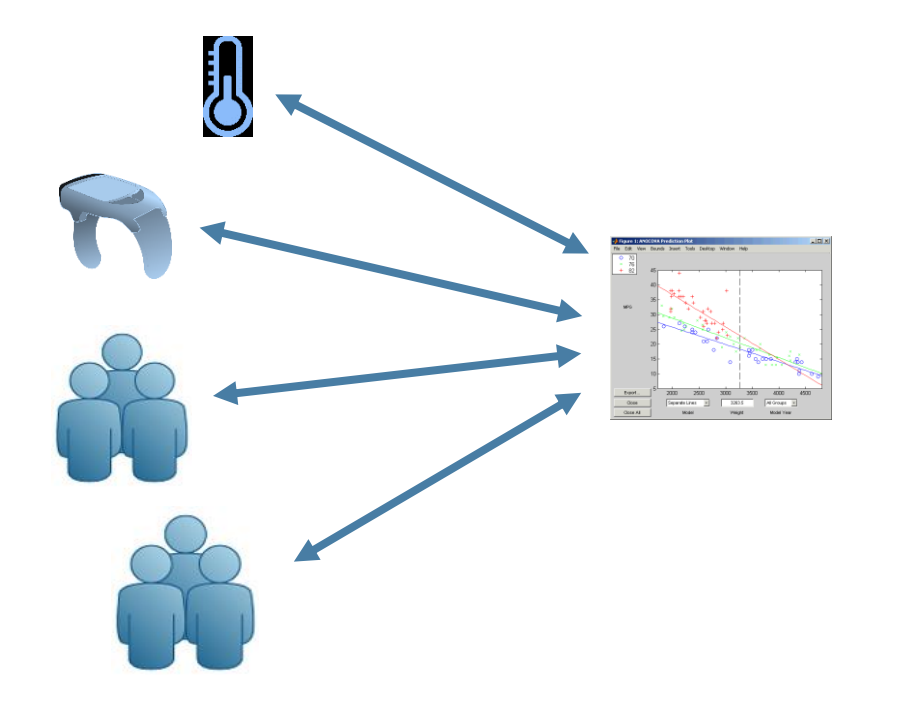

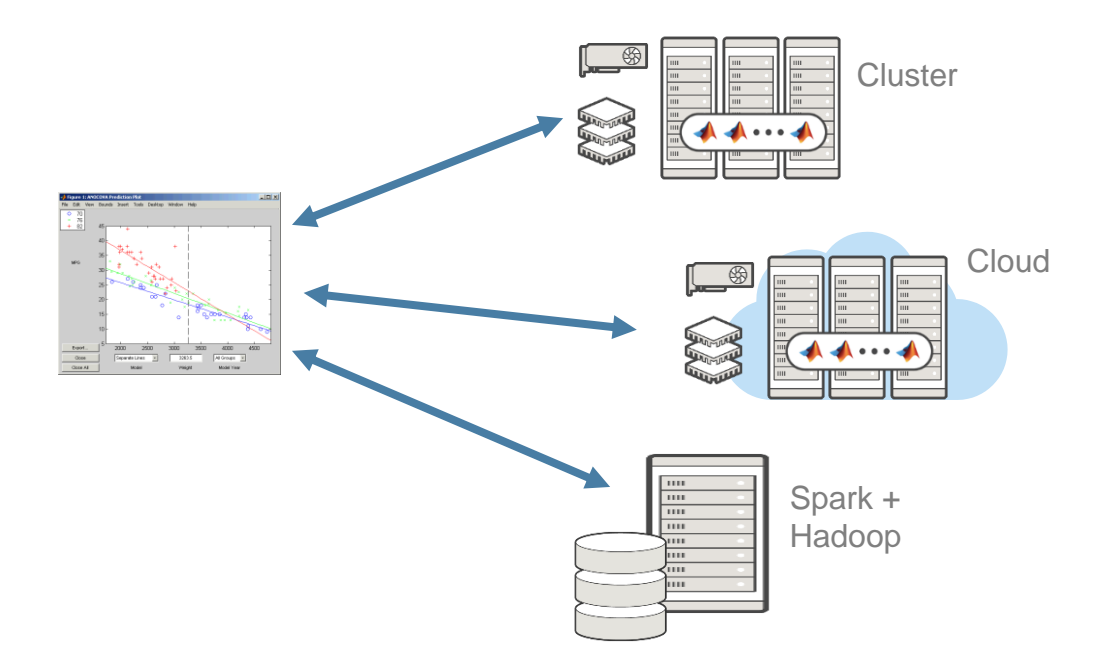

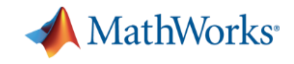

## **MATLAB at Scale**

### **Front-end scaling**

■ Scale with increasing access requests

### **Back-end scaling**

- Scale with increasing computational intensity
- **EXEC** Scale with increasing data volumes

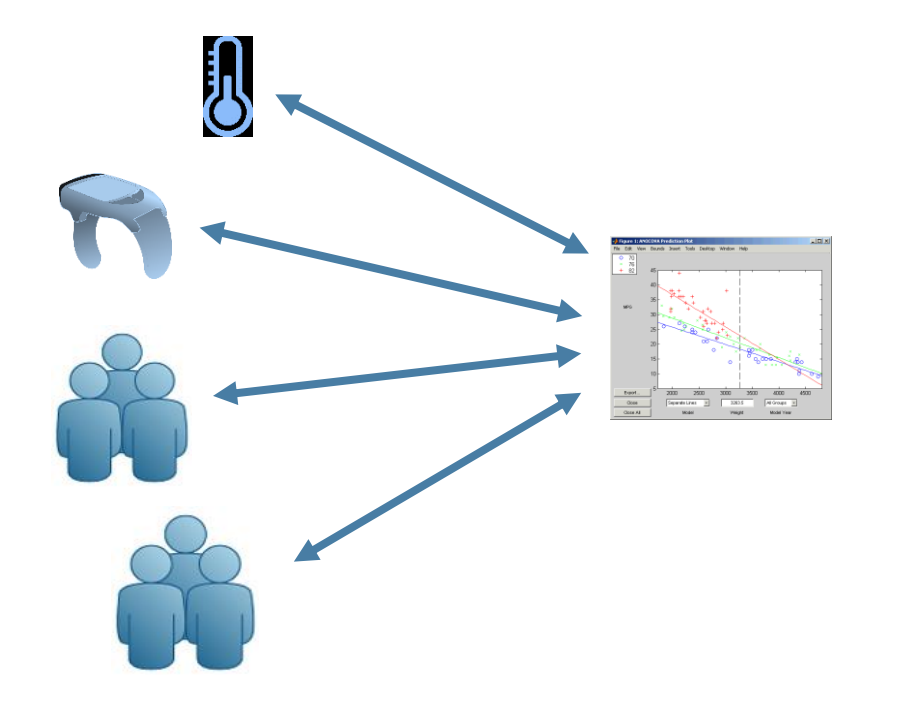

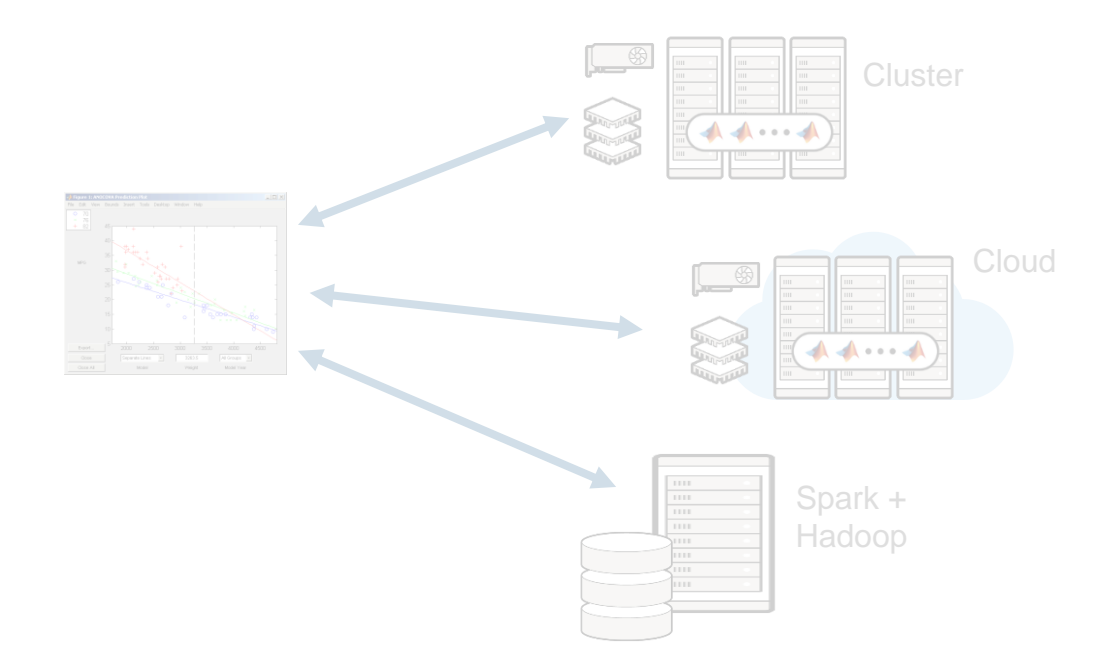

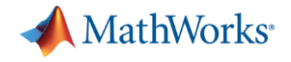

### **Key Takeaways**

- 1. Share applications and algorithms with anyone
- 2. Integrate MATLAB functions into existing workflows and development platforms.
- 3. Deploy MATLAB applications to service simultaneous requests via web or cloud frameworks.

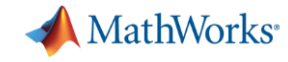

## **MATLAB Programs Can be Shared With Anyone**

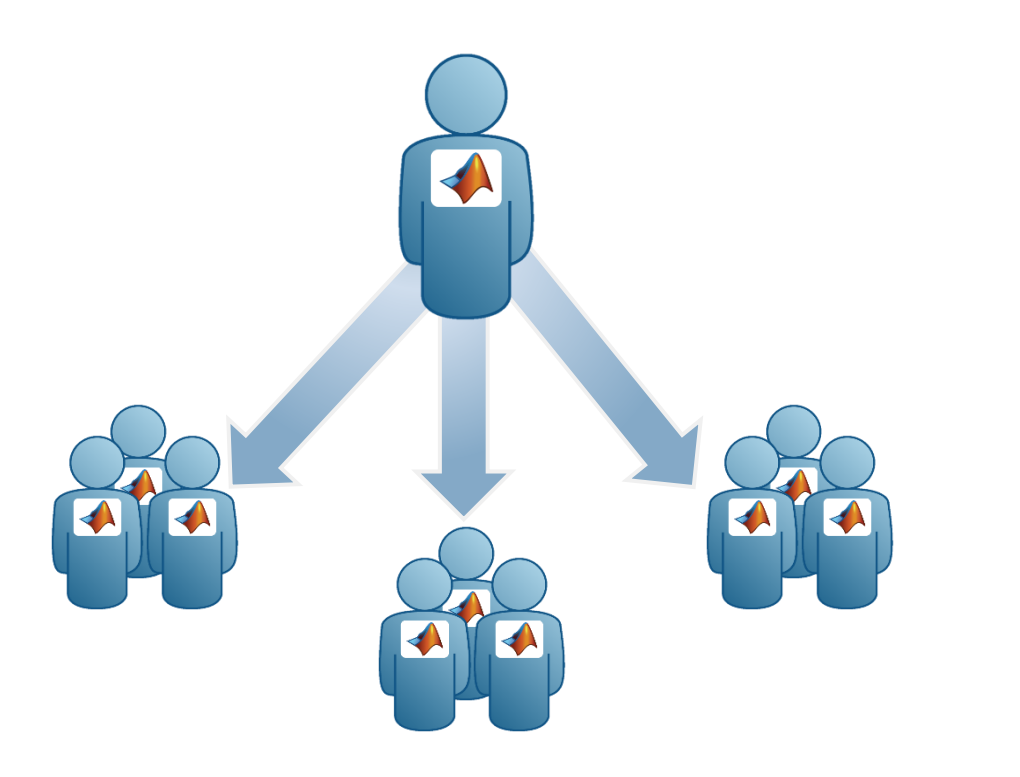

### **Share With Other MATLAB Users Share With People Who do Not Have MATLAB**

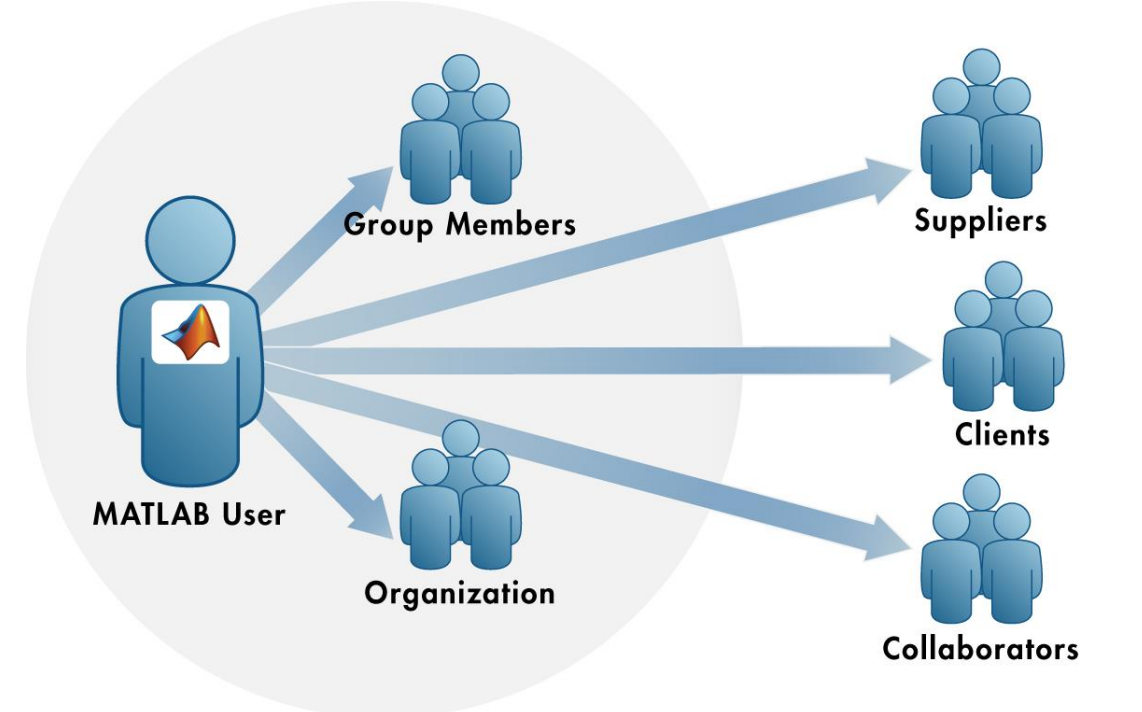

![](_page_5_Picture_0.jpeg)

### **Share with MATLAB Users**

![](_page_5_Figure_2.jpeg)

- Directly share MATLAB files
- Package an App
- Package Entire Toolboxes

![](_page_6_Picture_0.jpeg)

## **Scale Up Sharing with MATLAB Users**

![](_page_6_Picture_2.jpeg)

**MATLAB EXPO 2017** 

### Icons from [www.flaticon.com](http://www.flaticon.com/)

![](_page_7_Picture_0.jpeg)

## **MATLAB Programs Can be Shared With Anyone**

![](_page_7_Figure_2.jpeg)

![](_page_7_Picture_3.jpeg)

### **Share With Other MATLAB Users Share With People Who do Not Have MATLAB**

![](_page_7_Figure_5.jpeg)

![](_page_8_Picture_0.jpeg)

## **Share Applications Built Completely in MATLAB**

![](_page_8_Figure_2.jpeg)

- 
- IP Protection via Encryption

![](_page_9_Picture_0.jpeg)

![](_page_9_Figure_1.jpeg)

### **Excel Add-In – Solar Analysis**

![](_page_10_Picture_10.jpeg)

MATLAB EXPO 2017

MathWorks<sup>®</sup>

![](_page_11_Picture_0.jpeg)

## **Integrate MATLAB-based Components With Your Own Software**

![](_page_11_Figure_2.jpeg)

**A** MathWorks<sup>®</sup>

## **Scaling up: Load Forecasting Demo**

![](_page_12_Figure_2.jpeg)

![](_page_12_Figure_3.jpeg)

![](_page_13_Picture_0.jpeg)

## **MATLAB and MATLAB Production Server**

▪ The easiest and most productive environment to *take your enterprise analytics* or *IoT solution* from idea to a scalable production solution

![](_page_13_Figure_3.jpeg)

![](_page_14_Picture_0.jpeg)

## **MATLAB Production Server**

### **Enterprise Class Framework For Running Packaged MATLAB Programs**

- Server software
	- Manages packaged MATLAB programs and worker pool
- **MATLAB Runtime libraries** 
	- Single server can use runtimes from different releases

**MATLAB Production Server MATLAB Runtime** Request Broker & Program Manager **Enterprise Application** JSON **Enterprise Application** *MPS Client Library*

- RESTful JSON interface and lightweight client library
	- Isolates the MATLAB processing
	- Access using native data types

![](_page_15_Picture_0.jpeg)

## **Scale Up with MATLAB Production Server™**

- Scalable and reliable
	- Service large numbers of concurrent requests
	- Add capacity or redundancy with additional servers

- Directly deploy MATLAB programs into production
	- Automatically deploy updates without server restarts
	- Most efficient path for creating enterprise applications

![](_page_15_Picture_8.jpeg)

![](_page_16_Picture_0.jpeg)

### **Customer examples: Financial customer advisory service**

![](_page_16_Figure_2.jpeg)

![](_page_17_Picture_0.jpeg)

### **Industrial IoT Analytics on AWS** Global industrial equipment  $\Box$ manufacturer**amazon**<br>webservices™ **Business Systems MATLAB Production Server Industrial Equipment** • Networked **Users** communication Request • Embedded sensors Broker • Data reduction **MATLAB Compiler SDK Algorithm Developers MATLAB**

![](_page_18_Picture_0.jpeg)

### **Building Automation IoT Analytics on Azure**

![](_page_18_Figure_2.jpeg)

![](_page_19_Picture_0.jpeg)

## **Production Deployment Workflow**

![](_page_19_Figure_2.jpeg)

![](_page_20_Picture_0.jpeg)

## **Technology Stack**

![](_page_20_Figure_2.jpeg)

![](_page_21_Picture_0.jpeg)

## **MATLAB at Scale**

### **Front-end scaling**

■ Scale with increasing access requests

### **Back-end scaling**

- Scale with increasing computational intensity
- **Scale with increasing data volumes**

![](_page_21_Picture_7.jpeg)

![](_page_21_Figure_8.jpeg)

![](_page_22_Picture_0.jpeg)

### **Key Takeaways**

- 1. Leverage parallel computing
- 2. Handle big data
- 3. Seamlessly scale from your desktop to clusters or the cloud

![](_page_23_Figure_0.jpeg)

MATLAB EXPO 2017

**MathWorks** 

![](_page_24_Picture_0.jpeg)

## **Parallel-enabled Toolboxes**

**Enable acceleration by setting a flag or preference**

### **Neural Networks Image Processing**

![](_page_24_Picture_4.jpeg)

**Signal Processing and Communications** 

![](_page_24_Figure_7.jpeg)

**Statistics and Machine Learning**

![](_page_24_Picture_9.jpeg)

### **Optimization**

![](_page_24_Picture_11.jpeg)

### **Computer Vision**

extract keypoints feature descriptors clustering

## **Communication Systems Toolbox**

![](_page_24_Picture_15.jpeg)

![](_page_24_Picture_17.jpeg)

### **Simulink Design Optimization**

![](_page_24_Figure_19.jpeg)

### **Simulink/Embedded Coder**

![](_page_24_Figure_21.jpeg)

### **Simulink Control Design** Bode Diagn

![](_page_24_Figure_23.jpeg)

### [Other Parallel-enabled Toolboxes](http://www.mathworks.com/products/parallel-computing/parallel-support.html)

![](_page_25_Picture_0.jpeg)

## **Independent Tasks or Iterations**

**Simple programming constructs: parfor, parfeval**

- **Examples: parameter sweeps, Monte Carlo simulations**
- No dependencies or communications between tasks

![](_page_25_Figure_5.jpeg)

## **Run multiple parallel simulations from the parsim command**

![](_page_26_Figure_1.jpeg)

### **MATLAB EXPO 2017**

**MathWorks**<sup>\*</sup>

![](_page_27_Picture_0.jpeg)

## **Parallel Computing**

**Multicore Desktops**

![](_page_27_Figure_3.jpeg)

![](_page_28_Picture_0.jpeg)

### Carnegie Wave Energy

![](_page_28_Picture_2.jpeg)

A CETO unit ready for deployment in the wave farm.

Develop unique technology for generating electric power from ocean waves

*"…we can run simulations in parallel, and with a twelve-core computer we see an almost twelvefold increase in speed." Jonathan Fiévez Carnegie Wave Energy*

### Aberdeen Asset Management

![](_page_28_Picture_7.jpeg)

Improve asset allocation strategies with machine learning techniques

*"… can develop prototypes to test machine learning techniques quickly… get rapid, reliable results by running the algorithms with large financial data sets on a distributed computing cluster."*

> *Emilio Llorente-Cano Aberdeen Asset Management*

![](_page_29_Picture_0.jpeg)

## **Why parallel computing matters**

**Scaling case study with a compute cluster** 

![](_page_29_Figure_3.jpeg)

![](_page_29_Picture_156.jpeg)

Processor: Intel Xeon E5-class v2 16 physical cores per node MATLAB R2016a

![](_page_30_Picture_0.jpeg)

## **Parallel Computing – Scaling Up**

**Clusters/Cloud**

![](_page_30_Figure_3.jpeg)

![](_page_30_Picture_4.jpeg)

### Parallel Computing Toolbox MATLAB Distributed Computing Toolbox

![](_page_31_Picture_0.jpeg)

## **Considerations When Scaling to Clusters**

- Workers need access to your code
- Workers need access to the data
- Operating system independent file path management
	- *fileparts, fullfile, filesep*

![](_page_32_Picture_0.jpeg)

## **MATLAB at Scale**

### **Front-end scaling**

■ Scale with increasing access requests

### **Back-end scaling**

- **Scale with increasing computational intensity**
- **Scale with increasing data volumes**

![](_page_32_Picture_7.jpeg)

![](_page_32_Figure_8.jpeg)

![](_page_33_Picture_0.jpeg)

## **Large Data Options**

### **Data fits in memory of pool**

- Distributed arrays
	- Look like normal MATLAB variables

### **Data does not fit in memory (Big Data)**

- Tall arrays
	- Looks like normal MATLAB variables
- Custom map-reduce functions
	- Can be painful to learn

### **tall arrays**

- Data doesn't fit into memory
- Lots of observations "tall"
- Looks like a normal MATLAB array
	- Numeric types, tables, datetimes, strings, etc…
	- Basic math, stats, indexing, etc.
	- Statistics and Machine Learning Toolbox

(clustering, classification, etc.)

![](_page_34_Figure_8.jpeg)

![](_page_34_Picture_9.jpeg)

**MathWorks** 

### **MATLAB EXPO 2017**

**R2016b** 

### **tall arrays**

- **E** Automatically breaks data up into small "chunks" that fit in memory
- **"Chunk" processing is handled** automatically
- Processing code for tall arrays is the same as ordinary arrays

![](_page_35_Figure_4.jpeg)

### **A** MathWorks<sup>®</sup>  $\frac{X+Y}{Y+Y}$ **tall array Single Single** Machine SingleMachine Machine<br>
Memory<br> **Process**<br>
Memory **Machine ProcessMemory** || || 屢 E **Single** Process<br>**Process**<br>**Process**<br>**Process**<br>**Process**<br>**Process Machine** 牗 牗 **Single** Machine SingleMachine 牗 Machine<br> **Property**<br>
Memory Cluster of **Machines ProcessMemory** 牗 ml mmn TITTITTI 牗 **Single** Process<br> **Process**<br> **Process**<br> **Process**<br> **Process**<br> **Process** HIIIIII **Machine** 肤 僵

### **tall arrays - Scaling**

- Process several "chunks" at once
- Scale up to clusters

![](_page_37_Picture_0.jpeg)

### **Big Data workflow**

![](_page_37_Figure_2.jpeg)

![](_page_38_Picture_0.jpeg)

### **Example: Scaling up to Spark and Hadoop**

![](_page_38_Picture_13.jpeg)

![](_page_39_Figure_1.jpeg)

![](_page_40_Picture_0.jpeg)

## **Summary - Scale your applications beyond the desktop**

![](_page_40_Figure_2.jpeg)

### Learn More: [Parallel Computing on the Cloud](http://www.mathworks.com/products/parallel-computing/parallel-computing-on-the-cloud/index.html)

![](_page_41_Picture_0.jpeg)

## **MATLAB at Scale**

### **Front-end scaling**

**• Scale with increasing access requests** 

### **Back-end scaling**

- Scale with increasing computational intensity
- **Scale with increasing data volumes**

![](_page_41_Figure_7.jpeg)

![](_page_42_Picture_0.jpeg)